# NAG Library Routine Document

# G01GEF

<span id="page-0-0"></span>Note: before using this routine, please read the Users' Note for your implementation to check the interpretation of bold italicised terms and other implementation-dependent details.

## 1 Purpose

G01GEF returns the probability associated with the lower tail of the noncentral beta distribution, via the routine name.

## 2 Specification

```
FUNCTION G01GEF (X, A, B, RLAMDA, TOL, MAXIT, IFAIL)
REAL (KIND=nag_wp) G01GEF
INTEGER MAXIT, IFAIL
REAL (KIND=nag_wp) X, A, B, RLAMDA, TOL
```
## 3 Description

The lower tail probability for the noncentral beta distribution with parameters  $a$  and  $b$  and noncentrality parameter  $\lambda$ ,  $P(B \leq \beta : a, b; \lambda)$ , is defined by

$$
P(B \le \beta : a, b; \lambda) = \sum_{j=0}^{\infty} e^{-\lambda/2} \frac{(\lambda/2)}{j!} P(B \le \beta : a, b; 0), \tag{1}
$$

where

$$
P(B \le \beta : a, b; 0) = \frac{\Gamma(a+b)}{\Gamma(a)\Gamma(b)} \int_0^\beta B^{a-1} (1-B)^{b-1} dB,
$$

which is the central beta probability function or incomplete beta function.

Recurrence relationships given in Abramowitz and Stegun (1972) are used to compute the values of  $P(B \leq \beta : a, b; 0)$  for each step of the summation (1).

The algorithm is discussed in Lenth (1987).

## 4 References

Abramowitz M and Stegun I A (1972) Handbook of Mathematical Functions (3rd Edition) Dover Publications

Lenth R V (1987) Algorithm AS 226: Computing noncentral beta probabilities *Appl. Statist.* **36** 241–244

## 5 Parameters

1:  $X - REAL$  (KIND=nag wp) Input

On entry:  $\beta$ , the deviate from the beta distribution, for which the probability  $P(B \leq \beta : a, b; \lambda)$  is to be found.

Constraint:  $0.0 \le X \le 1.0$ .

2: A – REAL (KIND=nag\_wp) Input

On entry: a, the first parameter of the required beta distribution.

Constraint:  $0.0 < A \leq 10^6$ .

#### <span id="page-1-0"></span> $3:$  B – REAL (KIND=nag wp) Input

On entry: b, the second parameter of the required beta distribution.

Constraint:  $0.0 < B \leq 10^6$ .

4: RLAMDA – REAL (KIND=nag wp) Input

On entry:  $\lambda$ , the noncentrality parameter of the required beta distribution.

Constraint:  $0.0 \leq R$ LAMDA  $\leq -2.0$ log (U), where U is the safe range parameter as defined by X02AMF.

5: TOL – REAL (KIND=nag\_wp) Input

On entry: the relative accuracy required by you in the results. If G01GEF is entered with TOL greater than or equal to 1.0 or less than  $10 \times *machine precision*$  (see X02AJF), then the value of  $10 \times$  *machine precision* is used instead.

See [Section 7](#page-2-0) for the relationship between TOL and MAXIT.

6: MAXIT – INTEGER *Input* 

On entry: the maximum number of iterations that the algorithm should use.

See [Section 7](#page-2-0) for suggestions as to suitable values for MAXIT for different values of the parameters.

Suggested value: 500.

Constraint:  $MAXIT \geq 1$ .

7: IFAIL – INTEGER Input/Output

On entry: IFAIL must be set to  $0, -1$  or 1. If you are unfamiliar with this parameter you should refer to Section 3.3 in the Essential Introduction for details.

For environments where it might be inappropriate to halt program execution when an error is detected, the value  $-1$  or 1 is recommended. If the output of error messages is undesirable, then the value 1 is recommended. Otherwise, because for this routine the values of the output parameters may be useful even if IFAIL  $\neq$  0 on exit, the recommended value is  $-1$ . When the value  $-1$  or 1 is used it is essential to test the value of IFAIL on exit.

On exit: IFAIL  $= 0$  unless the routine detects an error or a warning has been flagged (see Section 6).

## 6 Error Indicators and Warnings

If on entry IFAIL  $= 0$  or  $-1$ , explanatory error messages are output on the current error message unit (as defined by X04AAF).

Note: G01GEF may return useful information for one or more of the following detected errors or warnings.

Errors or warnings detected by the routine:

 $IFAIL = 1$ 

On entry,  $A \leq 0.0$ , or  $A > 10^6$ , or  $B \leq 0.0$ , or  $B > 10^6$ , or  $RLAMDA < 0.0$ , or RLAMDA >  $-2.0$ log (U), where  $U =$  safe range parameter as defined by X02AMF, or  $X < 0.0$ , or  $X > 1.0$ ,

<span id="page-2-0"></span>or  $MAXIT < 1$ .

If on exit [IFAIL](#page-1-0)  $=$  [1](#page-1-0) then G01GEF returns zero.

#### $IFAIL = 2$  $IFAIL = 2$

The solution has failed to converge in [MAXIT](#page-1-0) iterations. You should try a larger value of [MAXIT](#page-1-0) or [TOL.](#page-1-0) The returned value will be an approximation to the correct value.

#### $IFAIL = 3$  $IFAIL = 3$

The probability is too close to 0.0 or 1.0 for the algorithm to be able to calculate the required probability. G01GEF will return 0:0 or 1:0 as appropriate, this should be a reasonable approximation.

 $IFAIL = 4$  $IFAIL = 4$ 

The required accuracy was not achieved when calculating the initial value of  $P(B \leq \beta : a, b; \lambda)$ . You should try a larger value of [TOL.](#page-1-0) The returned value will be an approximation to the correct value.

#### $IFAIL = -99$  $IFAIL = -99$

An unexpected error has been triggered by this routine. Please contact NAG.

See Section 3.8 in the Essential Introduction for further information.

#### $IFAIL = -399$  $IFAIL = -399$

Your licence key may have expired or may not have been installed correctly.

See Section 3.7 in the Essential Introduction for further information.

 $IFAIL = -999$  $IFAIL = -999$ 

Dynamic memory allocation failed.

See Section 3.6 in the Essential Introduction for further information.

## 7 Accuracy

Convergence is theoretically guaranteed whenever  $P(Y > MAXIT) \leq TOL$  $P(Y > MAXIT) \leq TOL$  where Y has a Poisson distribution with mean  $\lambda/2$ . Excessive round-off errors are possible when the number of iterations used is high and [TOL](#page-1-0) is close to machine precision. See [Lenth \(1987\)](#page-0-0) for further comments on the error bound.

## 8 Parallelism and Performance

Not applicable.

## 9 Further Comments

The central beta probabilities can be obtained by setting  $RLAMDA = 0.0$ .

## 10 Example

This example reads values for several beta distributions and calculates and prints the lower tail probabilities until the end of data is reached.

#### 10.1 Program Text

Program g01gefe

```
! G01GEF Example Program Text
! Mark 25 Release. NAG Copyright 2014.
! .. Use Statements ..
    Use nag library, Only: g01gef, nag wp
! .. Implicit None Statement ..
     Implicit None
! .. Parameters ..
     Integer, Parameter :: nin = 5, nout = 6
! .. Local Scalars ..<br>Real (Kind=naq_wp)
                                   :: a, b, prob, rlamda, tol, x
     Integer :: ifail, maxit
! .. Executable Statements ..
     Write (nout,*) 'G01GEF Example Program Results'
     Write (nout,*)
! Skip heading in data file
     Read (nin,*)
! Display titles
                       X A B RLAMDA PROB'
     Write (nout,*)! Use default tolerance
     tol = 0.0E0 nag wp
     maxit = 100d_lp: Do
       Read (nin,*,Iostat=ifail) x, a, b, rlamda
       If (ifail/=0) Then
        Exit d_lp
       End If
! Calculate probability
       ifail = -1prob = g01gef(x,a,b,rlamda,tol,maxit,ifail)
       If (ifail/=0) Then
        If (ifail<3) Then
          Exit d_lp
        End If
       End If
! Display results
       Write (nout,99999) x, a, b, rlamda, prob
     End Do d_lp
99999 Format (1X,4F8.3,F8.4,A,I1)
   End Program g01gefe
10.2 Program Data
```
G01GEF Example Program Data  $0.25$   $1.0$   $2.0$   $1.0$ 0.75 1.5 1.5 0.5 :X A B RLAMDA 0.5 2.0 1.0 0.0 :X A B RLAMDA

# 10.3 Program Results

G01GEF Example Program Results

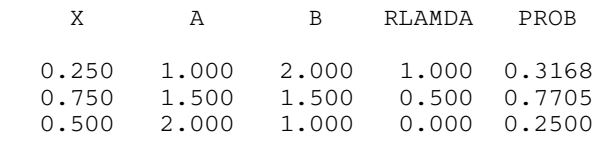